# Package 'nimbleCarbon'

May 9, 2022

<span id="page-0-0"></span>Title Bayesian Analyses of Radiocarbon Dates with NIMBLE

Version 0.2.1

Description Provides utility functions and custom probability distribution for Bayesian analyses of radiocarbon dates within the 'nimble' modelling framework. It includes various population growth models, nimbleFunction objects, as well as a suite of functions for prior and posterior predictive checks for demographic inference (Crema and Shoda (2021) [<doi:10.1371/journal.pone.0251695>](https://doi.org/10.1371/journal.pone.0251695)) and other analyses.

**Depends** R ( $>= 3.5.0$ ), nimble ( $>= 0.12.0$ )

Imports rcarbon,graphics,grDevices,utils,snow,doSNOW,foreach,coda

Suggests knitr, rmarkdown

License GPL  $(>= 2)$ 

Encoding UTF-8

LazyData true

VignetteBuilder knitr

RoxygenNote 7.1.1

Language en-GB

NeedsCompilation no

Author Enrico Crema [aut, cre] (<<https://orcid.org/0000-0001-6727-5138>>), Robert Di Napoli [ctb] (<<https://orcid.org/0000-0003-2180-2195>>)

Maintainer Enrico Crema <enrico.crema@gmail.com>

Repository CRAN

Date/Publication 2022-05-09 15:00:02 UTC

# R topics documented:

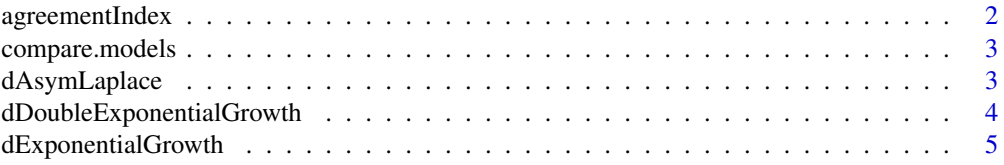

# <span id="page-1-0"></span>2 agreementIndex

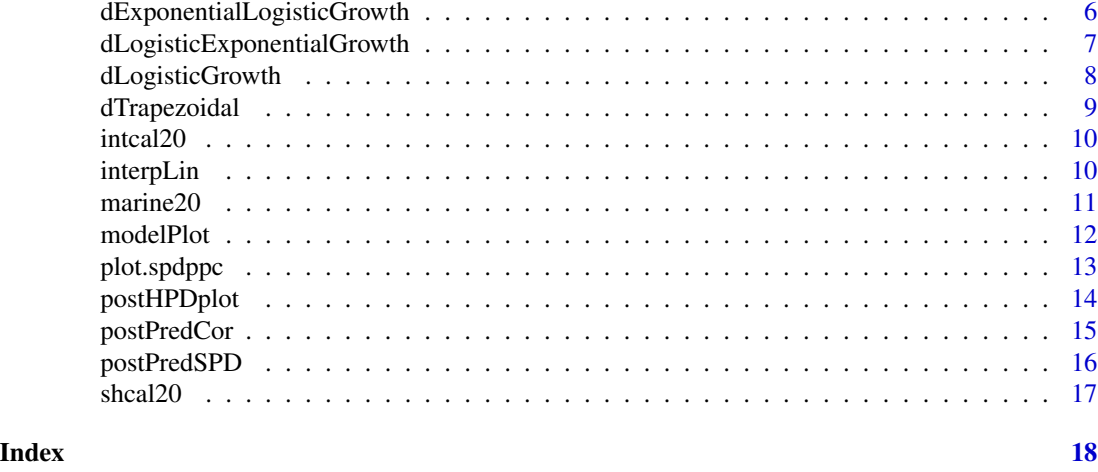

agreementIndex *Calculate Agreement Indices.*

#### Description

Computes OxCal-style (Bronk-Ramsey 1995) individual and overall agreement index for evaluating model consistency.

#### Usage

```
agreementIndex(CRA, CRAError, calCurve = "intcal20", theta, verbose = TRUE)
```
#### Arguments

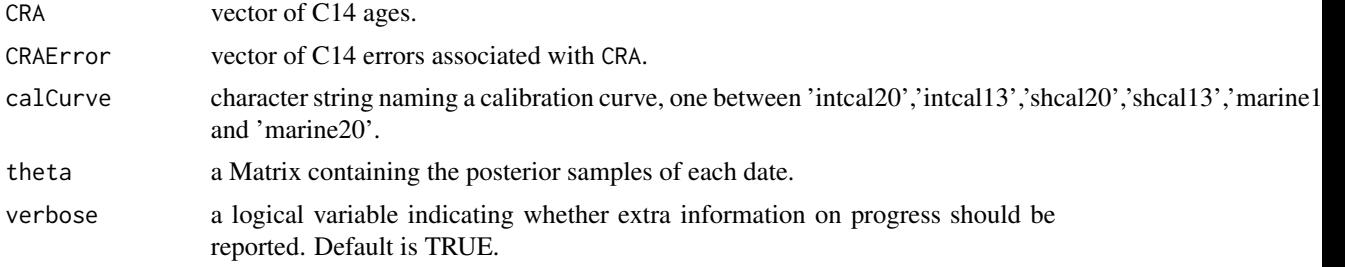

#### Value

a list containing the individual and overall agreement indices.

#### References

Bronk-Ramsey, C. (1995). Radiocarbon Calibration and Analysis of Stratigraphy: The OxCal Program. Radiocarbon, 37(2), 425–430.

<span id="page-2-0"></span>compare.models *WAIC-based model comparison*

#### Description

Compute delta WAIC and WAIC weights for model comparison.

#### Usage

```
compare.models(...)
```
#### Arguments

... MCMC output from either [nimbleMCMC](#page-0-0) or [runMCMC](#page-0-0) functions in the nimble R package. Note that in argument WAIC should be set to TRUE.

#### Value

A table containing WAIC, delta WAIC, and WAIC weights.

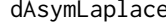

e **Asymmetric Laplace Distribution** 

#### Description

Density, distribution function, quantile function, and random generation for a Asymmetric Laplace Distribution.

#### Usage

```
dAsymLaplace(x, mu, sigma, tau, log)
rAsymLaplace(n, mu, sigma, tau)
pAsymLaplace(q, mu, sigma, tau, lower.tail = 1, log.p = 0)
qAsymLaplace(p, mu, sigma, tau, lowertail = 1, <math>log.p = 0)
```
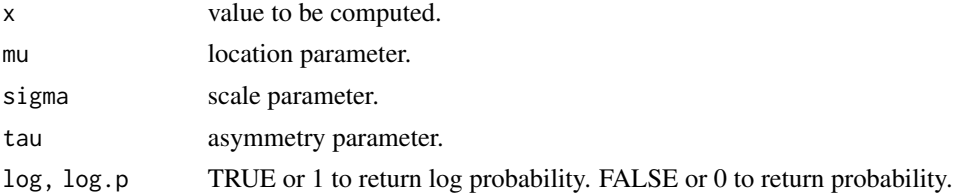

<span id="page-3-0"></span>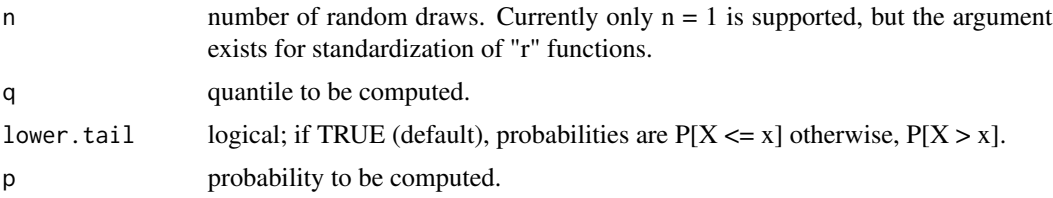

# Author(s)

Enrico Crema

dDoubleExponentialGrowth

*Double Exponential Growth Model*

#### Description

Density and random generation of an exponential growth model distribution.

#### Usage

```
dDoubleExponentialGrowth(x, a, b, r1, r2, mu, log)
rDoubleExponentialGrowth(n, a, b, r1, r2, mu)
```
#### Arguments

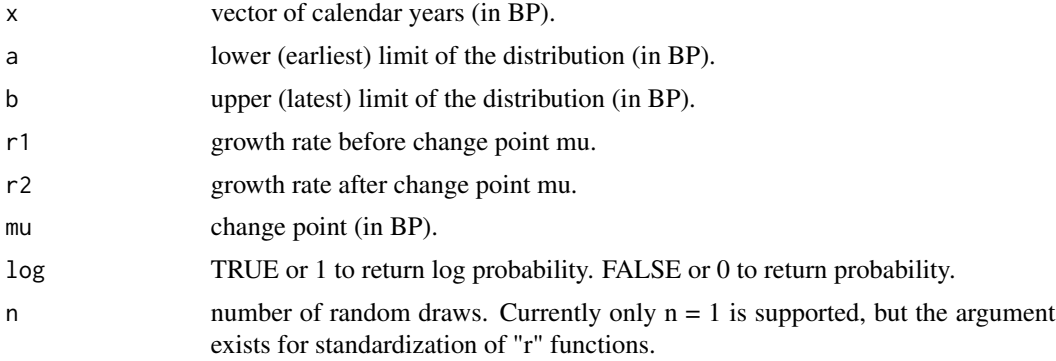

# Value

For dDoubleExponentialGrowth: the probability (or likelihood) or log probability of an observed date x (in Cal BP). For rDoubleExponentialGrowth a simulated date in Cal BP.

# Author(s)

Enrico Crema

#### <span id="page-4-0"></span>dExponentialGrowth 5

# Examples

```
p = list(r1=0.003,r2=-0.001,mu=5200)
modelPlot(model = dDoubleExponentialGrowth,a=6000,b=4000,params=p,alpha = 1)
```
dExponentialGrowth *Exponential Growth Model*

#### Description

Density and random generation of an exponential growth model distribution.

#### Usage

```
dExponentialGrowth(x, a, b, r, log)
```

```
rExponentialGrowth(n, a, b, r)
```
#### Arguments

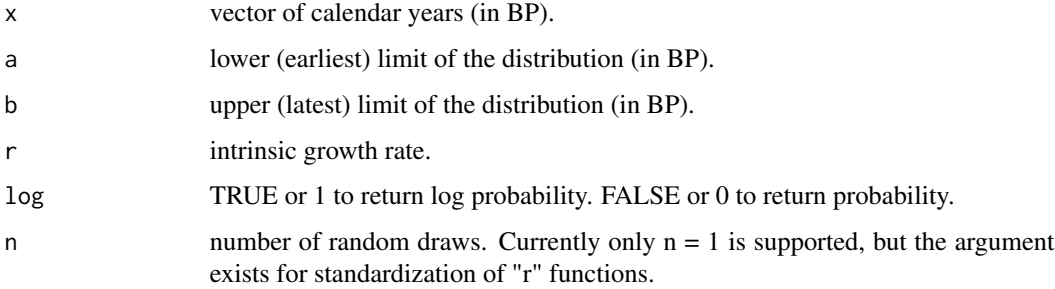

# Value

For dExponentialGrowth: the probability (or likelihood) or log probability of an observed date x (in Cal BP). For rExponentialGrowth a simulated date in Cal BP.

#### Author(s)

Enrico Crema

```
p = list(r=0.002)modelPlot(model = dExponentialGrowth, a=6000, b=4000, params=p, alpha = 1)
```
<span id="page-5-0"></span>dExponentialLogisticGrowth

*Exponential-Logistic Growth Model*

#### Description

Density and random generation of a exponential-logistic growth model distribution.

#### Usage

```
dExponentialLogisticGrowth(x, a, b, k, r1, r2, mu, log)
rExponentialLogisticGrowth(n, a, b, k, r1, r2, mu)
```
### Arguments

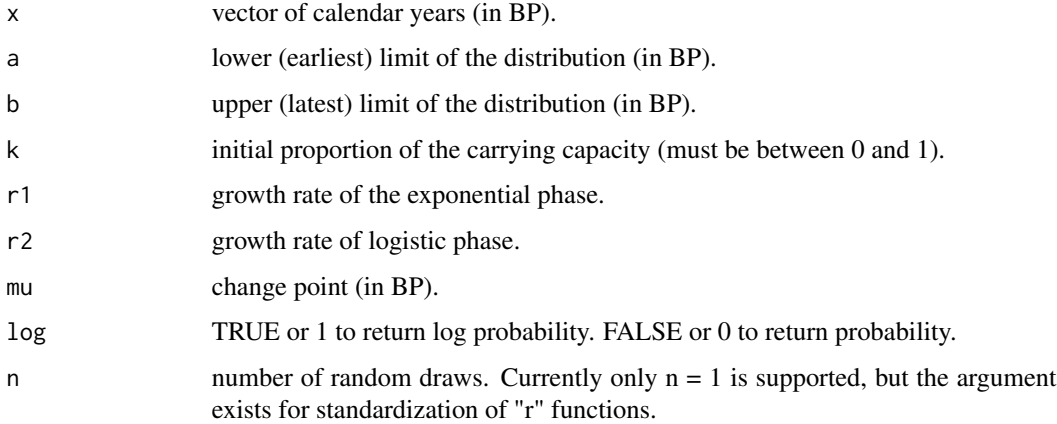

#### Value

For dExponentialLogisticGrowth: the probability (or likelihood) or log probability of an observed date x (in Cal BP). For rExponentialLogisticGrowth a simulated date in Cal BP.

#### Author(s)

Enrico Crema

```
p = list(r1=-0.001,r2=0.01,mu=5200,k=0.2)
modelPlot(model = dExponentialLogisticGrowth,a=6000,b=4000,params=p,alpha = 1)
```
<span id="page-6-0"></span>dLogisticExponentialGrowth

*Logistic-Exponential Growth Model*

#### Description

Density and random generation of a logistic-exponential growth model distribution.

#### Usage

```
dLogisticExponentialGrowth(x, a, b, r1, r2, k, mu, log)
rLogisticExponentialGrowth(n, a, b, r1, r2, k, mu)
```
#### Arguments

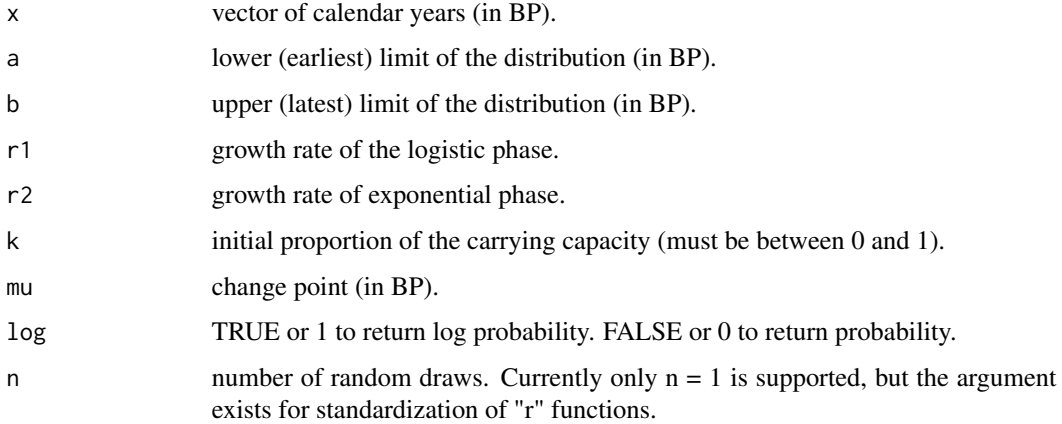

#### Value

For dLogisticExponentialGrowth: the probability (or likelihood) or log probability of an observed date x (in Cal BP). For rLogisticExponentialGrowth a simulated date in Cal BP.

#### Author(s)

Robert DiNapoli & Enrico Crema

```
p = list(r1=0.01,r2=-0.001,k=0.001,mu=4500)
modelPlot(model = dLogisticExponentialGrowth,a=6000,b=4000,params=p,alpha = 1)
```
<span id="page-7-0"></span>Density and random generation of a logistic growth model distribution.

#### Usage

```
dLogisticGrowth(x, a, b, k, r, log)
rLogisticGrowth(n, a, b, k, r)
```
#### Arguments

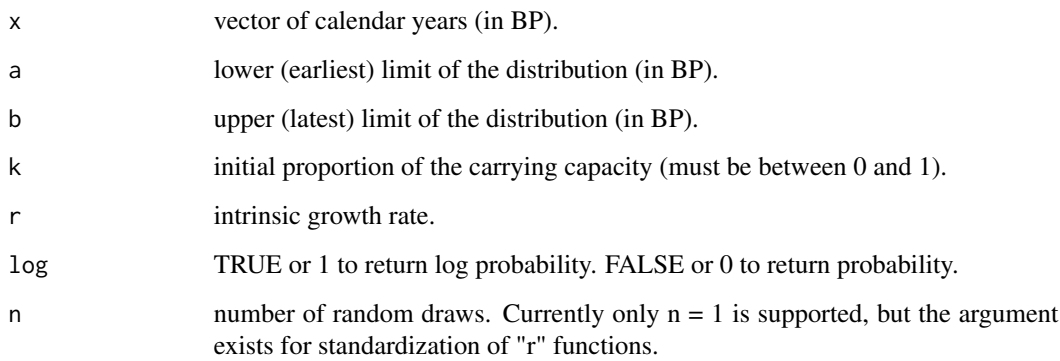

#### Value

For dLogisticGrowth: the probability (or likelihood) or log probability of an observed date x (in Cal BP). For rLogisticGrowth a simulated date in Cal BP.

#### Author(s)

Enrico Crema

```
p = list(k=0.01,r=0.007)
modelPlot(model = dLogisticGrowth,a=6000,b=4000,params=p,alpha = 1)
```
<span id="page-8-0"></span>

Density and random generation of an Trapezoidal distribution.

#### Usage

```
dTrapezoidal(x, a, m1, m2, b, log)
rTrapezoidal(n, a, m1, m2, b)
```
#### Arguments

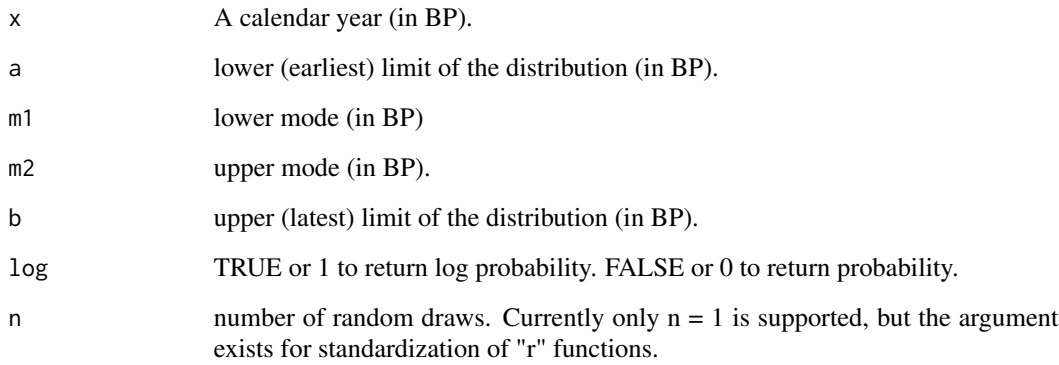

# Author(s)

Enrico Crema

#### Examples

a=7000 b=6700 c=4000 d=3000 x=5400 modelPlot(dTrapezoidal,a=7000,b=5000,params=c(m1=6000,m2=5300),alpha=1,col=1)

<span id="page-9-0"></span>

IntCal20 radiocarbon age calibration curve for the Northern hemisphere.

#### Usage

intcal20

#### Format

A data.frame with the following fields:

CalBP ID of each radiocarbon date

C14Age Radiocarbon age in 14C years BP

C14Age.sigma Radiocarbon age error

Delta14C Labcode of the radiocarbon date

Delta14C.sigma Material of the dated sample

#### Source

https://intcal.org/curves/intcal20.14c

#### References

Reimer, P. J., Austin, W. E. N., Bard, E., Bayliss, A., Blackwell, P. G., Ramsey, C. B., et al. (2020). The IntCal20 Northern Hemisphere Radiocarbon Age Calibration Curve (0–55 cal kBP). Radiocarbon, 62(4), 725–757. https://doi.org/10.1017/RDC.2020.41

interpLin *Linear interpolation function*

#### Description

A nimbleFunction emulating BUGS/JAGS's interp.lin.

#### Usage

interpLin(z, x, y)

#### <span id="page-10-0"></span> $\text{manine20}$  11

#### Arguments

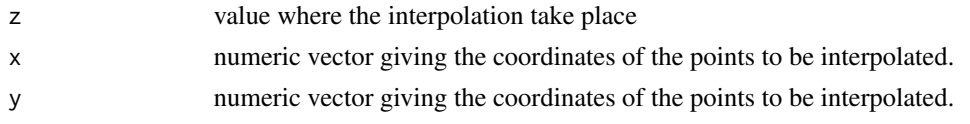

#### Value

interpolated value

#### Examples

```
data(intcal20)
interpLin(4500,intcal20$CalBP,intcal20$C14Age)
# equivalent to:
approx(x=intcal20$CalBP,y=intcal20$C14Age,xout=4500)$y
```
marine20 *Marine20 radiocarbon age calibration curve.*

#### Description

Marine20 radiocarbon age calibration curve.

#### Usage

marine20

#### Format

A data.frame with the following fields:

CalBP ID of each radiocarbon date

C14Age Radiocarbon age in 14C years BP

C14Age.sigma Radiocarbon age error

Delta14C Labcode of the radiocarbon date

Delta14C.sigma Material of the dated sample

#### Source

https://intcal.org/curves/marine20.14c

#### References

Heaton, T. J., Köhler, P., Butzin, M., Bard, E., Reimer, R. W., Austin, W. E. N., et al. (2020). Marine20—The Marine Radiocarbon Age Calibration Curve (0–55,000 cal BP). Radiocarbon, 62(4), 779–820. https://doi.org/10.1017/RDC.2020.68

<span id="page-11-0"></span>

Plots growth models based on user provided parameters for prior and posterior predictive checks.

# Usage

```
modelPlot(
 model,
 a,
 b,
 params,
  type = c("spaghetti"),
 nsample = NULL,
 interval = 0.9,
 calendar = "BP",
 col = "lightgrey",
 alpha = 0.1,
 ylim = NULL,
 xlim = NULL,
 add = FALSE,...
\mathcal{L}
```
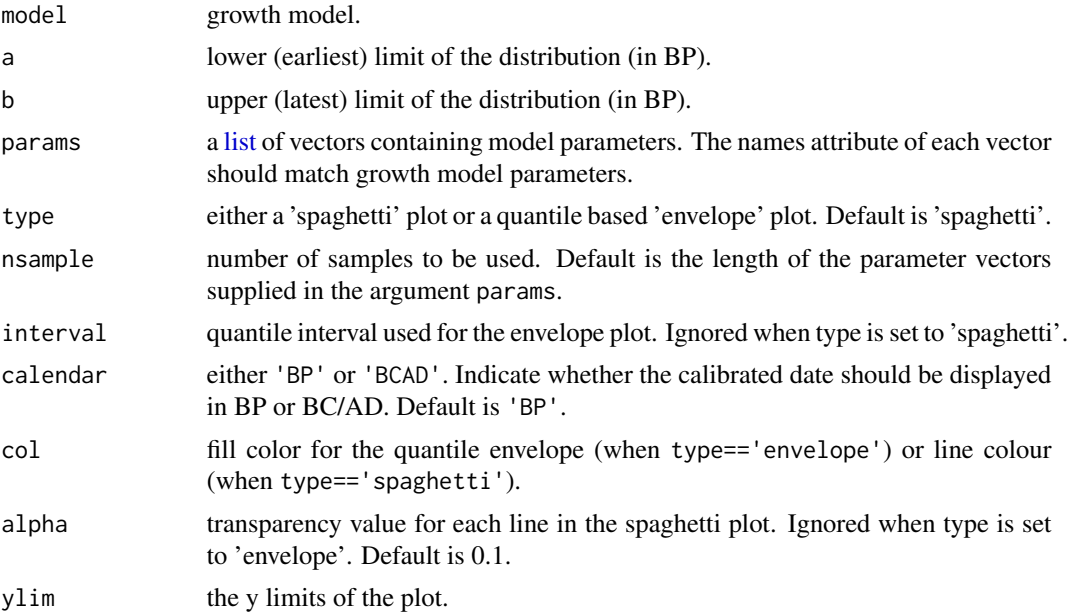

## <span id="page-12-0"></span>plot.spdppc 13

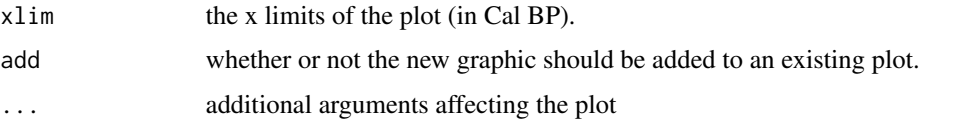

#### Value

None.

# Examples

```
params = list(k=runif(100,0.01,0.02),r=runif(100,0.003,0.004))
modelPlot(model=dLogisticGrowth,a=5000,b=2000,params=params,type=c('spaghetti'),alpha=0.5)
```
plot.spdppc *Plot SPD-based Posterior Predictive Check*

#### Description

Plots spdppc class object for SPD-based Posterior Predictive Check.

#### Usage

```
## S3 method for class 'spdppc'
plot(
  x,
  type = "envelope",
  nsample = NULL,
  interval = 0.9,
  obs.lwd = 1.5,
  obs.col = "black",
  sim.col = "lightgrey",
  alpha = 1,
  envelope.col = "lightgrey",
  positive.col = "red",
  negative.col = "blue",
  calendar = "BP",
  ...
)
```
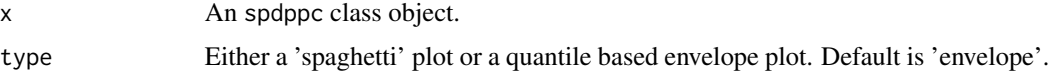

<span id="page-13-0"></span>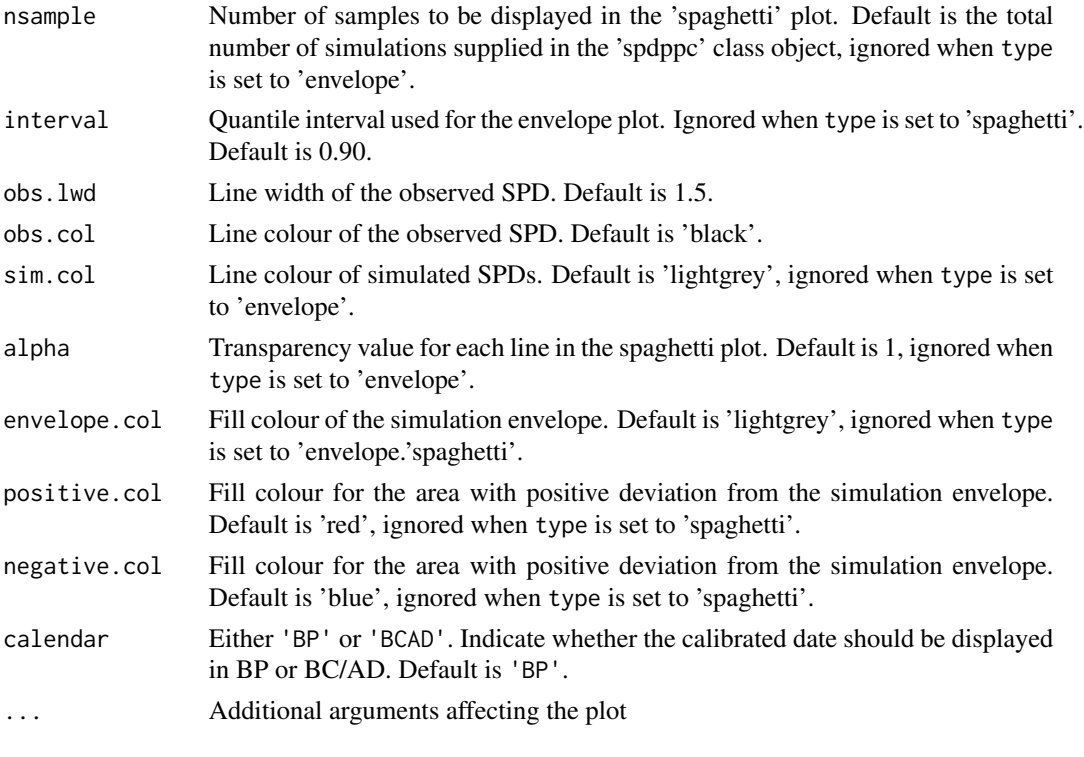

#### Value

None.

postHPDplot *Plot Marginal Posterior Distribution*

#### Description

Plot marginal posterior distribution highlighting user-defined higher posterior density interval.

#### Usage

```
postHPDplot(
 x,
 prob = 0.9,
  bw = "SJ",hpd.col = "lightblue",
 line.col = "darkgrey",
 rnd = 3,
 HPD = TRUE,show.hpd.val = TRUE,
  ...
)
```
#### <span id="page-14-0"></span>postPredCor 15

# Arguments

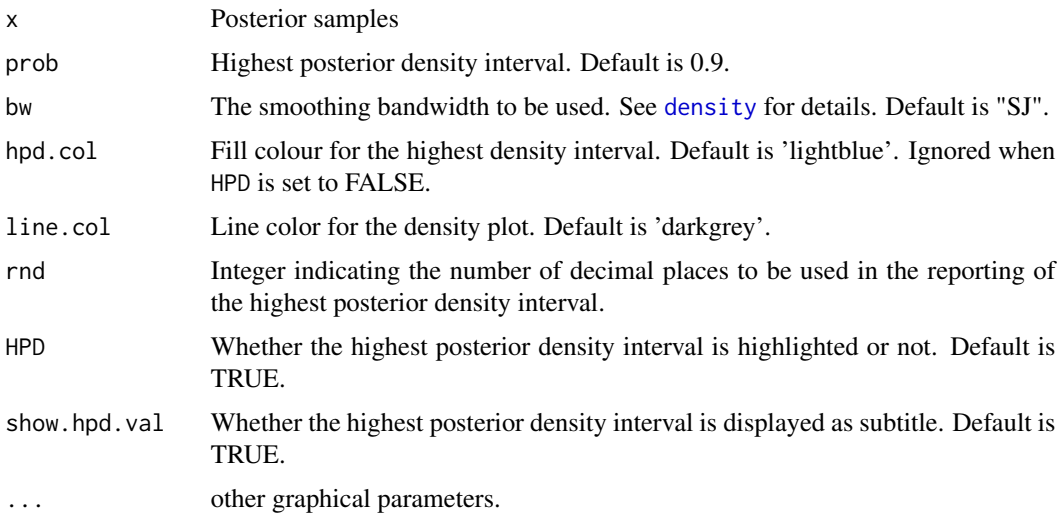

# Value

None.

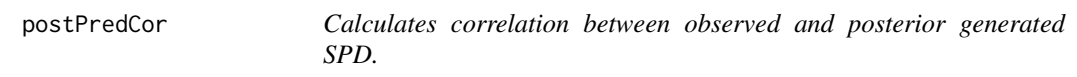

# Description

Computes the correlation between observed SPDs and posterior generated SPD from the output of postPredSPD() function as an heuristic of the goodness-of-fit of the model.

#### Usage

postPredCor(x, method = "pearson")

# Arguments

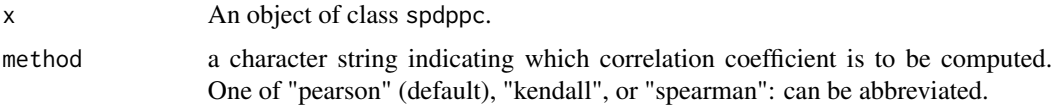

# Value

A vector of correlation values.

<span id="page-15-0"></span>

Generates SPDs from posterior samples.

#### Usage

```
postPredSPD(
 x,
 errors,
 calCurve,
 model,
 a,
 b,
 params,
 nsim,
 method = NULL,spdnormalised = TRUE,
 datenormalised = TRUE,
 ncores = 1,
 verbose = TRUE
)
```
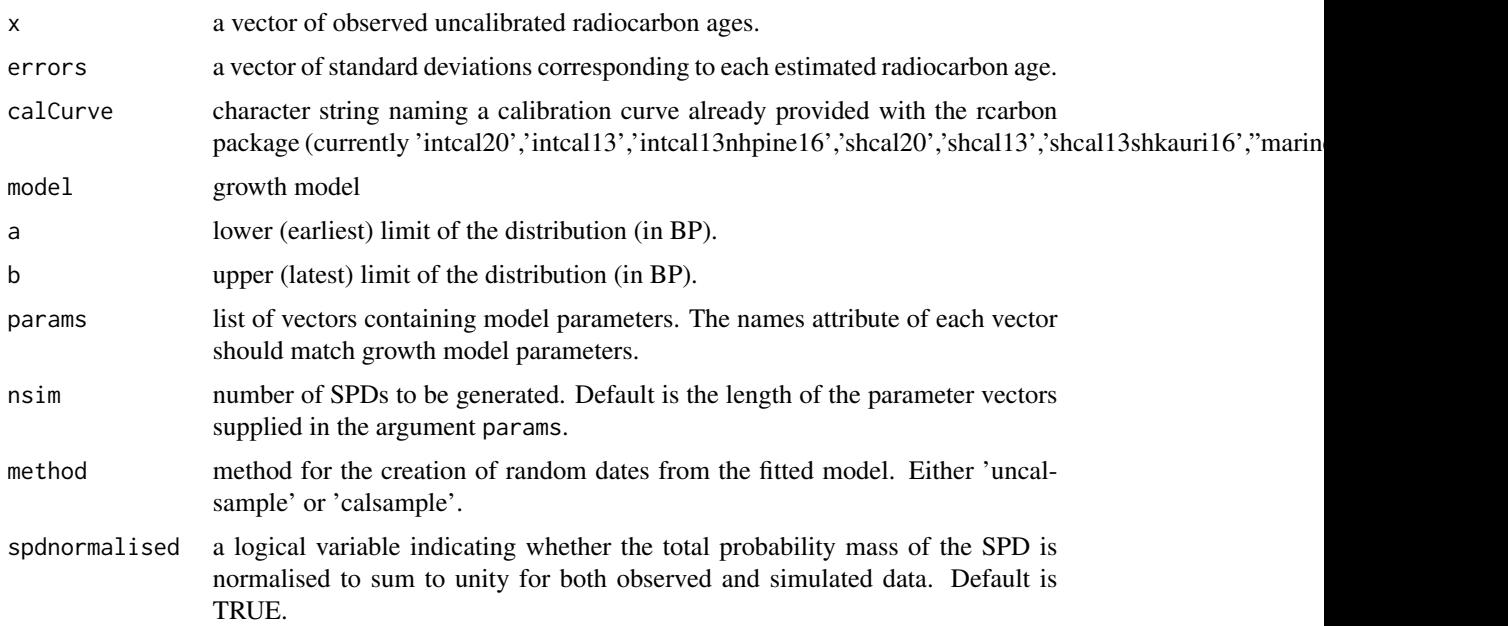

#### <span id="page-16-0"></span> $shcal20$  17

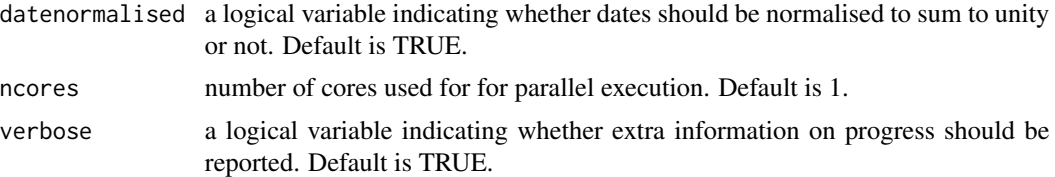

#### Value

An object of class spdppc with the following elements

- obs A data.frame containing the years (in Cal BP) and the corresponding summed probability in the observed data.
- spdmat A matrix containing the summed probability distribution of the simulated data.

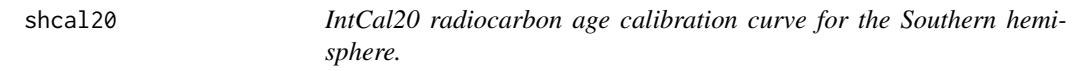

#### Description

IntCal20 radiocarbon age calibration curve for the Southern hemisphere.

#### Usage

shcal20

#### Format

A data.frame with the following fields:

CalBP ID of each radiocarbon date

C14Age Radiocarbon age in 14C years BP

C14Age.sigma Radiocarbon age error

Delta14C Labcode of the radiocarbon date

Delta14C.sigma Material of the dated sample

#### Source

https://intcal.org/curves/shcal20.14c

#### References

Reimer, P. J., Austin, W. E. N., Bard, E., Bayliss, A., Blackwell, P. G., Ramsey, C. B., et al. (2020). The IntCal20 Northern Hemisphere Radiocarbon Age Calibration Curve (0–55 cal kBP). Radiocarbon, 62(4), 725–757. https://doi.org/10.1017/RDC.2020.41

# <span id="page-17-0"></span>Index

```
∗ datasets
    intcal20, 10
    marine20, 11
    shcal20, 17
agreementIndex, 2
compare.models, 3
dAsymLaplace, 3
dAsymLaplace, (dAsymLaplace), 3
dDoubleExponentialGrowth, 4
density, 15
dExponentialGrowth, 5
dExponentialLogisticGrowth, 6
dLogisticExponentialGrowth, 7
dLogisticGrowth, 8
dTrapezoidal, 9
intcal20, 10
interpLin, 10
list, 12
marine20, 11
modelPlot, 12
nimbleMCMC, 3
pAsymLaplace (dAsymLaplace), 3
plot.spdppc, 13
postHPDplot, 14
postPredCor, 15
postPredSPD, 16
qAsymLaplace (dAsymLaplace), 3
qAsymLaplace, (dAsymLaplace), 3
rAsymLaplace (dAsymLaplace), 3
rAsymLaplace, (dAsymLaplace), 3
rDoubleExponentialGrowth
        (dDoubleExponentialGrowth), 4
```

```
rExponentialGrowth
        (dExponentialGrowth), 5
rExponentialLogisticGrowth
        (dExponentialLogisticGrowth), 6
rLogisticExponentialGrowth
        (dLogisticExponentialGrowth), 7
rLogisticGrowth (dLogisticGrowth), 8
rTrapezoidal (dTrapezoidal), 9
runMCMC, 3
```

```
shcal20, 17
```